#### VOSA

A VO Spectral Energy Distribution Analyzer

Carlos Rodrigo Blanco<sup>1,2</sup> Amelia Bayo Arán<sup>3</sup> Enrique Solano<sup>1,2</sup> David Barrado y Navascués<sup>1</sup>

<sup>1</sup>CAB,INTA-CSIC <sup>2</sup>Spanish Virtual Observatory <sup>3</sup>European Southern Observatory

IVOA interoperability meeting Victoria, May 17-21, 20010

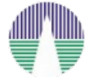

<span id="page-0-0"></span>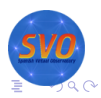

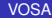

**← ロ → → 伊** 

### **VOSA (VO Sed Analyzer)**

- a web tool: http://svo.cab.inta-csic.es/theory/vosa/
- **•** designed to automatically determine physical parameters. of observed objects from comparison with collections of theoretical models.

 $QQ$ 

- for several objects at the same time.
- Much easier using VO tools.

*The case of the young cluster Collinder 69* (Bayo et al, 2008 A&A 429,277B)

- IRAC photometry for 167 candidate members of C69.
- VO archival data research (multi-wavelength range).
- Four different collections of theoretical models (with TSAP and S3).
- Determination of the best physical parameters for the objects and the association  $(T_{\text{eff}})$ , gravity, mass and age)

つへへ

### Two different workflows

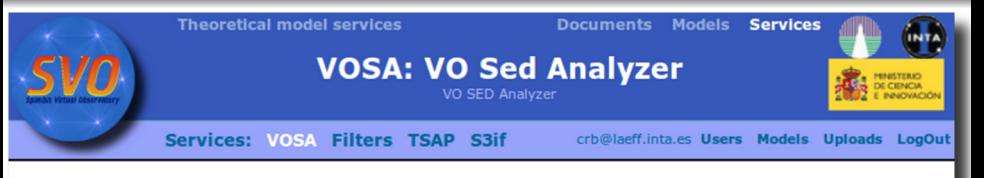

#### **VOSA**

VOSA allows to analyze both stellar and galactic data but, given that the physics involved is not the same, there are some important differences between both cases.

Please, select first what type of objects you want to work with in this session.

C. Rodrigo Blanco [VOSA](#page-0-0)

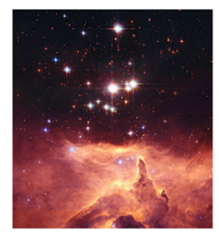

Stars and brown dwarfs

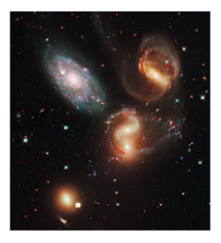

**Galaxies** 

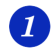

#### Build objects SEDs.

User photometry tables + VO catalogs.

- Fit observed data with theoretical spectra models from the  $\boxed{2}$ VO and estimate physical parameters for the objects. (Chisquare test)
- Generate a Hertzsprung-Russel diagram using the esti- $\overline{3}$ mated parameters and obtaining isochrones and evolutionary tracks from the VO (only stars).

つへへ

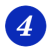

Save results as VOTable, ASCII, png...

**Using VO services.**

- VO photometry catalogues *(ConeSearch)*.
- Theoretical spectra and syntetic photometry services *(SSAP/TSAP + S3)*.
- **Isochrones and Evolutionary tracks services** *(S3)*.

イロト イ押 トイヨ トイヨ トー

÷.

 $2Q$ 

### User and VO data.

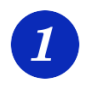

**User and VO photometry data.**

- Upload user photometry data.
- Query several photometry catalogs accessible through VO services.
- Visualize and edit the final SEDs.
- Manually specify the wavelength where infrarred excess begins (only stars).

 $QQ$ 

#### User data files

AF:

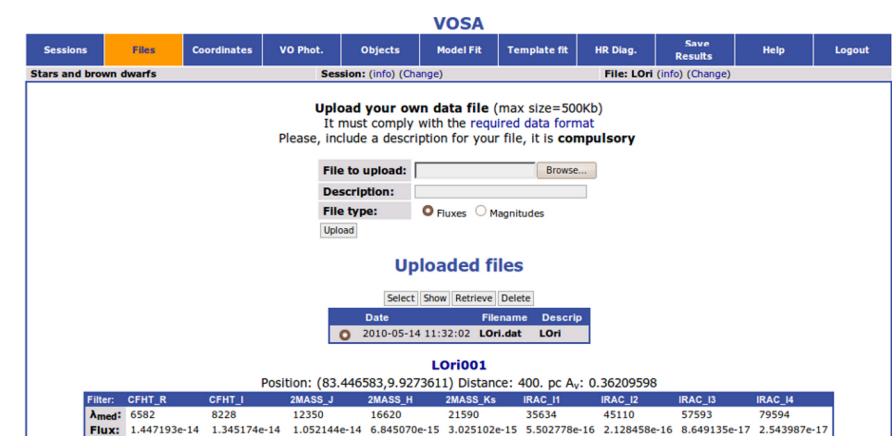

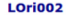

0.000000e+00 0.000000e+00 2.131932e-16 1.386999e-16 5.851066e-17 1.520474e-18 7.841528e-19 7.169533e-19 2.343098e-19

Position: (84.043167,10.148583) Distance: 400. pc A<sub>v</sub>: 0.36209598

|                        | Filter: CFHT R | CFHT I | 2MASS J | 2MASS H | 2MASS Ks | <b>IRAC 11</b> | <b>IRAC 12</b> | <b>IRAC 13</b> | IRAC 14                                                                                                    |
|------------------------|----------------|--------|---------|---------|----------|----------------|----------------|----------------|----------------------------------------------------------------------------------------------------|
| $\lambda_{med}$ : 6582 |                | 8228   | 12350   | 16620   | 21590    | 35634          | 45110          | 57593          | 79594                                                                                                    |
|                        |                |        |         |         |          |                |                |                | Flux: 1.170918e-14 1.204422e-14 1.119116e-14 8.745365e-15 4.129904e-15 7.207456e-16 2.589793e-16 1.123499e-16 3.434906e-17 |
| AF:                    |                |        |         |         |          |                |                |                | 0.000000e+00 0.000000e+00 2.473785e-16 1.852599e-16 7.227187e-17 1.991494e-18 7.155862e-19 9.313027e-19 2.530932e-19       |

**LOri003** Position: (83.981000,9.9420833) Distance: 400. pc A<sub>v</sub>: 0.36209598 Filter: CFHT R CFHT\_I 2MASS J 2MASS H 2MASS Ks IRAC I1 **IRAC 12 IRAC 13** IRAC 14

# VO photometry

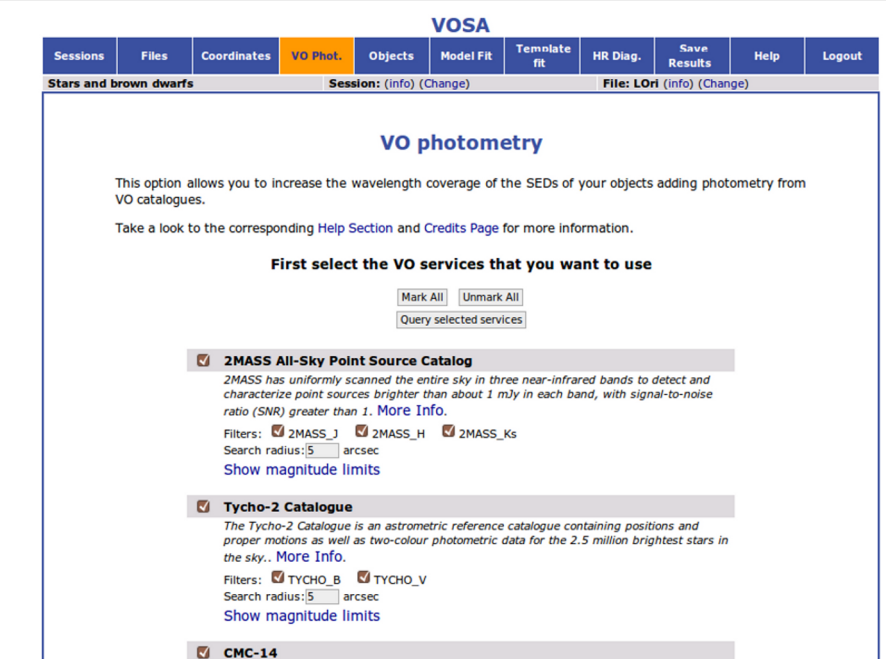

### Visualize and edit the SED

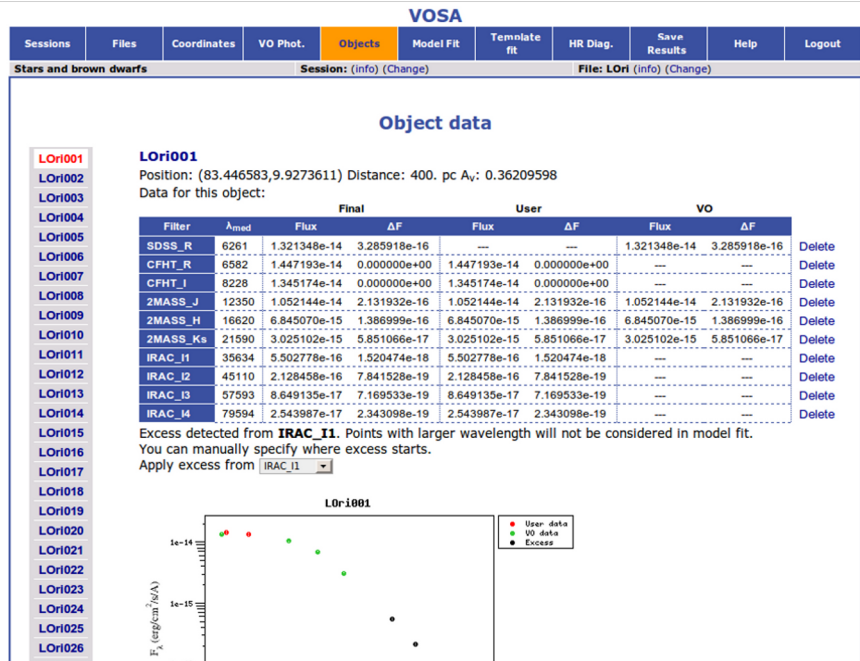

# Model Fit

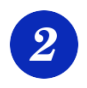

#### **Fit observed data with theoretical models.**

- Query VO-compliant theoretical models (spectra) and calculate their synthetic photometry.
- Determine which model reproduces best the observed data.
- Use the best-fit model to estimate, for each object:
	- $\bullet$  T<sub>eff</sub>, Logg, metallicity (for stars).
	- Age, metallicity (for galaxies).
	- Bolometric luminosity, using the model as a correction to the observed data.

つへへ

# Model fit (galaxies)

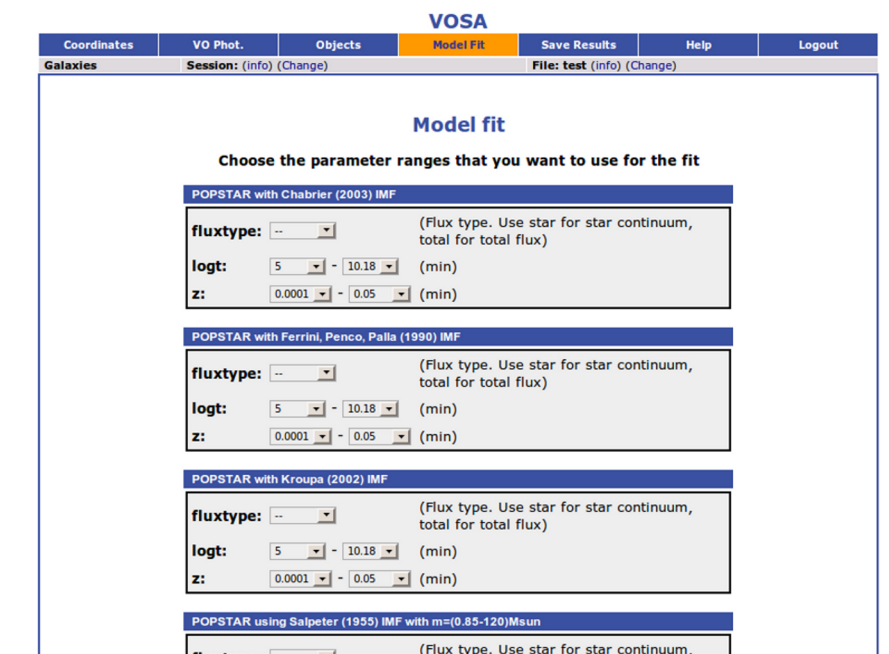

## Model fit (galaxies)

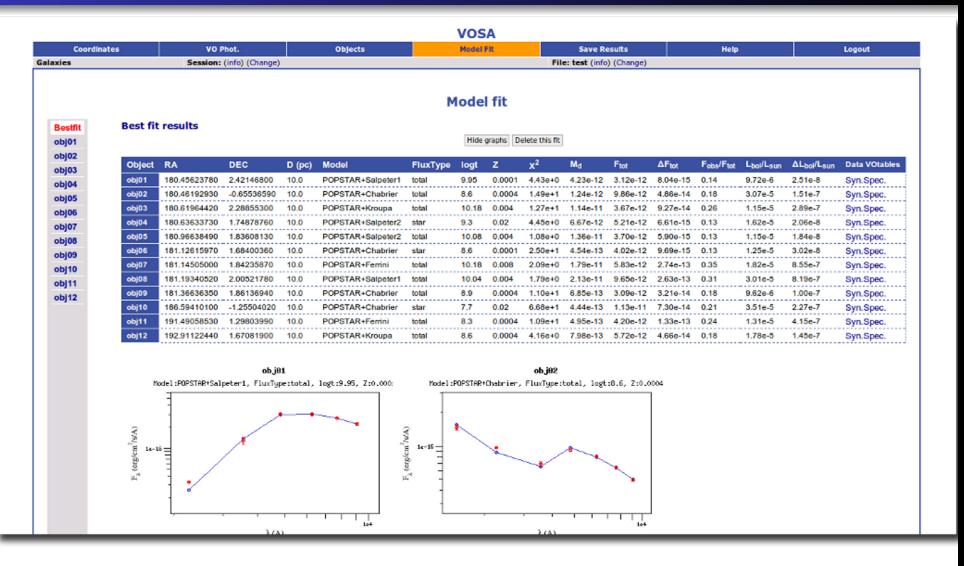

イロン イ何ン イヨン イヨン 一重

 $2990$ 

# Model fit (galaxies)

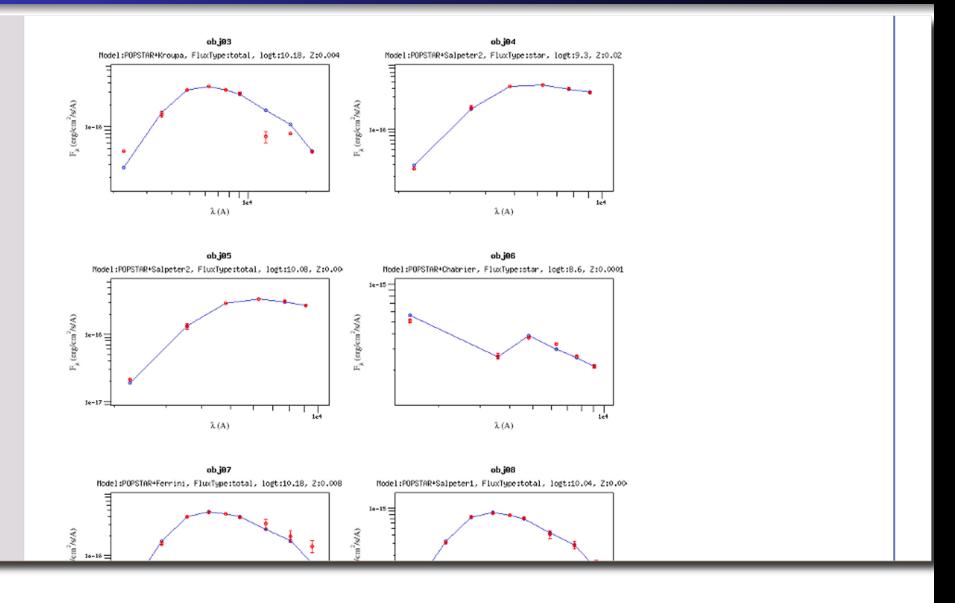

C. Rodrigo Blanco [VOSA](#page-0-0)

K ロ → K 個 → K 君 → K 君 → 「君 → りなひ

# HR diagram (stars)

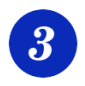

#### **Hertzsprung-Russel diagram.**

- $\bullet$  Use the Luminosity and T<sub>eff</sub> estimated in the fit.
- Obtain isochrones and evolutionary tracks from the VO.
- Interpolate them to estimate values for the Mass and Age of each object.

 $QQ$ 

(only for stars and brown dwarfs).

# HR diagram (stars)

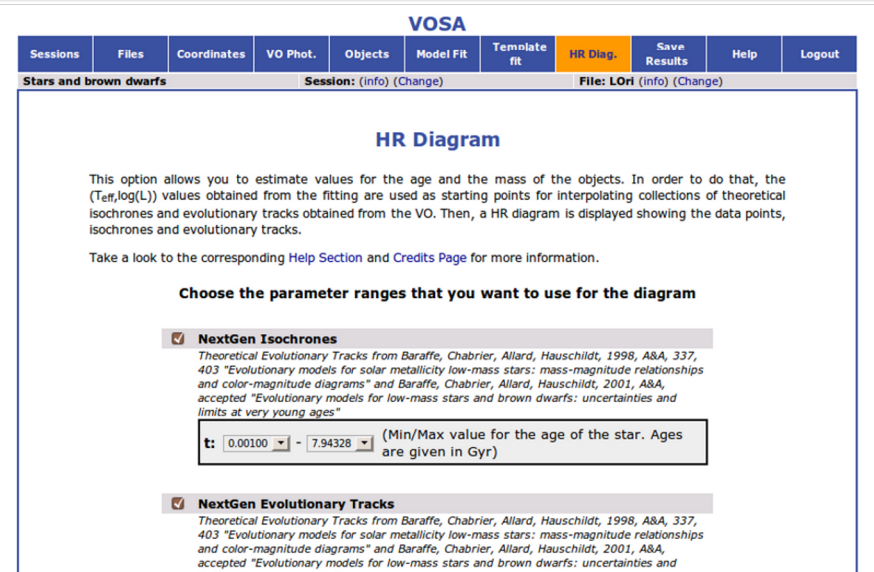

limits at very young ages"

(Min/Max value for the mass of the star. Masses  $\text{m:}$  0.020  $\text{-}$  - 1.400  $\text{-}$ are given in Msun)

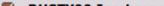

# HR diagram (stars)

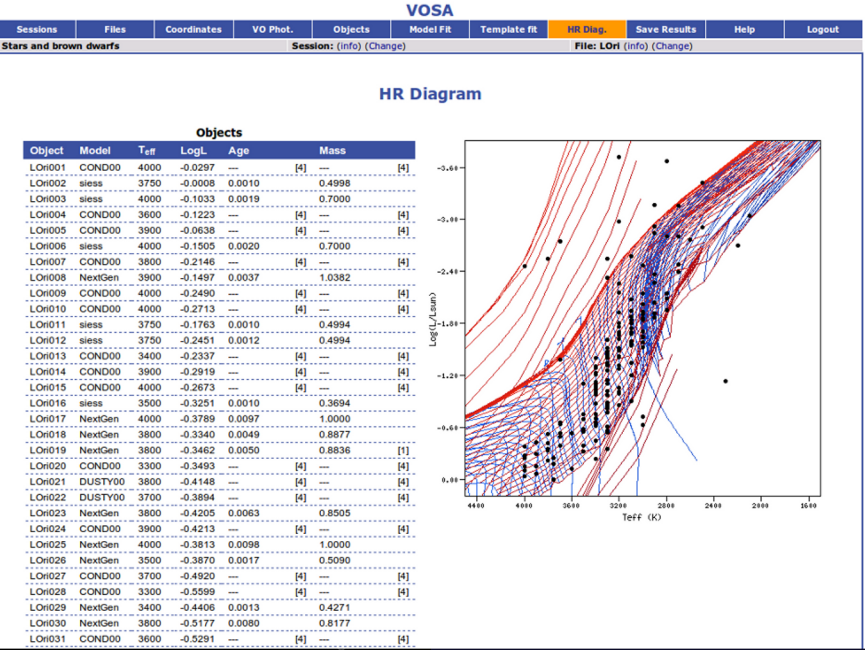

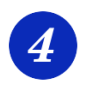

#### **Save results.**

- VOTable, ASCII
- PNG and EPS for the images available.
- Download as tar file.

 $299$ 

÷.

イロメ イ押 メイヨメ イヨメ

#### Save results

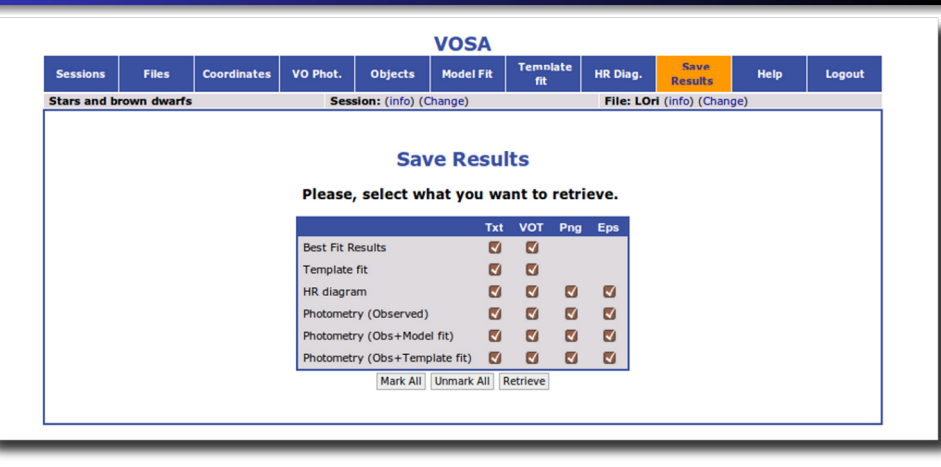

K ロ ▶ K @ ▶ K 할 ▶ K 할 ▶ 이 할 → ⊙ Q @

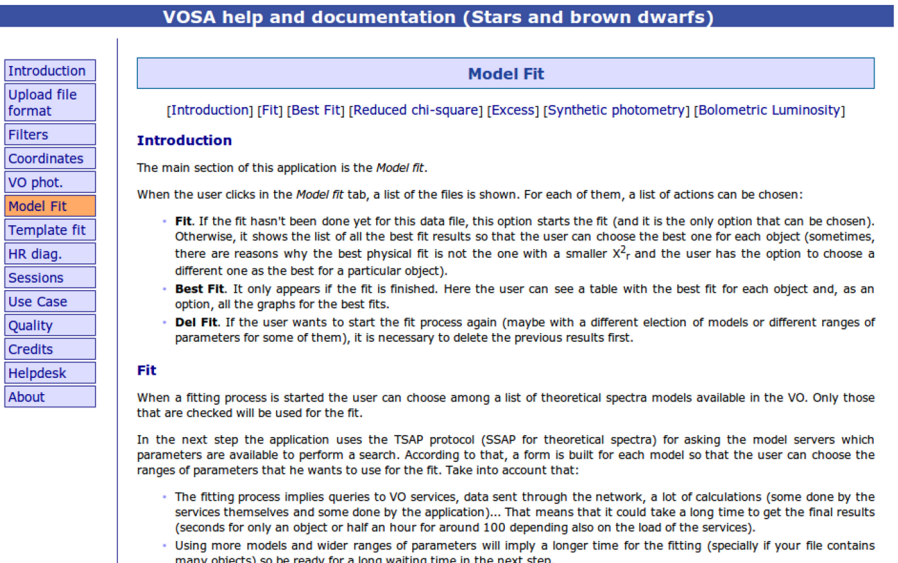

 $\leftarrow$   $\Box$  $\overline{4}$   $\overline{7}$   $299$ 

# THANK YOU!

メロメメ 御きメ 老き メ 悪き し

 $E = \Omega Q$